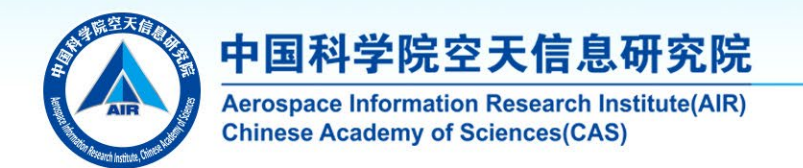

*Regional Workshop on CropWatch Innovative Cooperation Programme "Advancing satellite-based crop monitoring to increase resilience in the face of global food insecurity"*

## CropWatch Cloud introduction and demonstration

Dr. Nana Yan

[yannn@aircas.ac.cn](mailto:yannn@aircas.ac.cn)

Aerospace Information Research Institute,

Chinese Academy of Sciences

Aug 7th, 2023

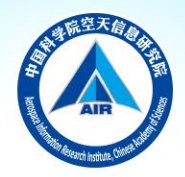

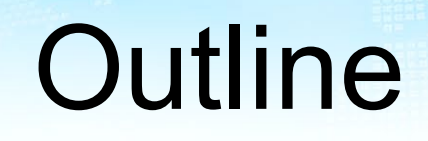

- CropWatch Cloud
- Demonstration: Registration & Configuration
- **Practice**

www.aircas.ac.cn

### **CropWatch Cloud**

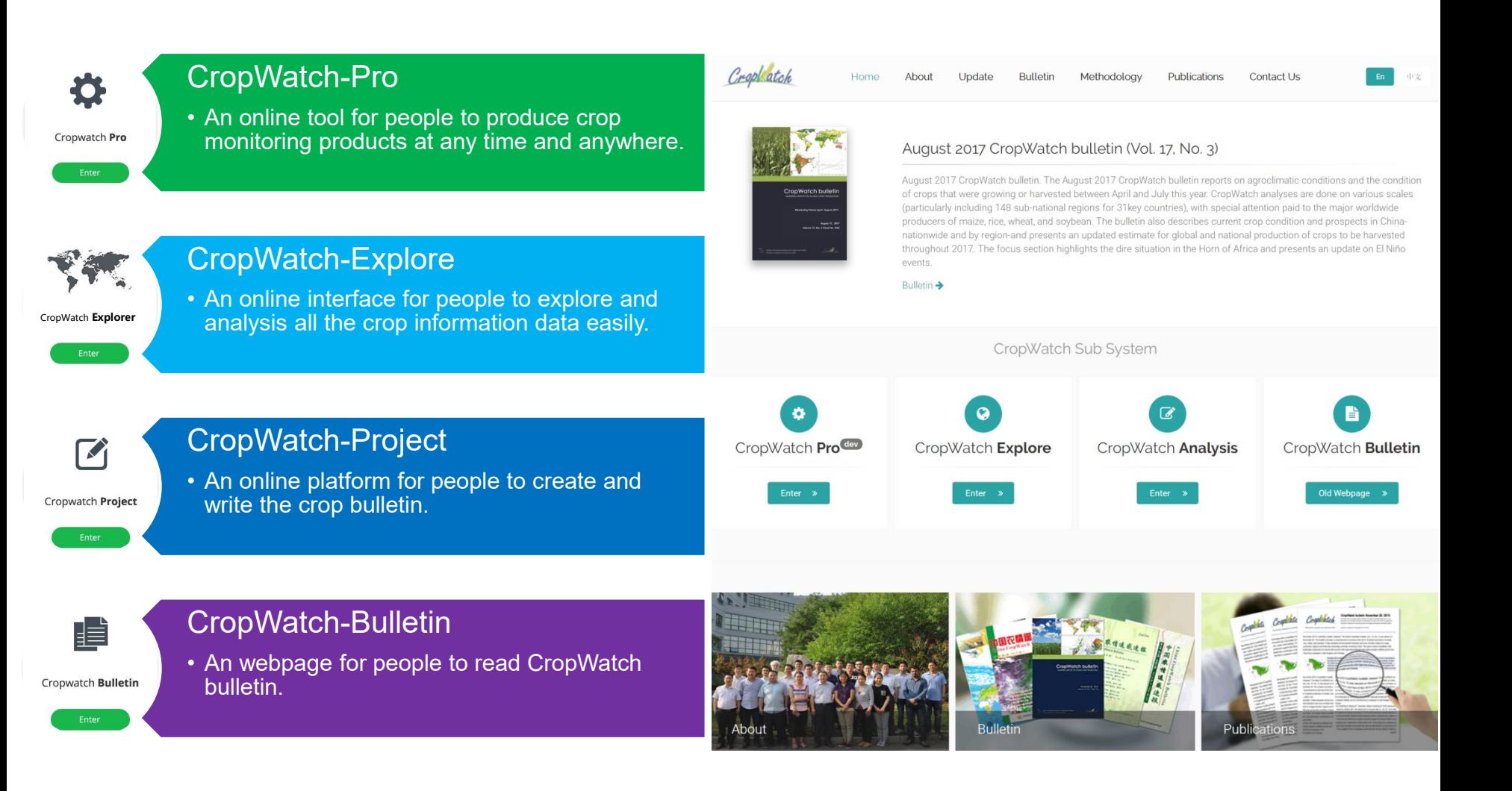

### **Component 1: CropWatch Processing**

CropWatch Processing offers an auto-processing chain from pre-processing of raw data to production outlook

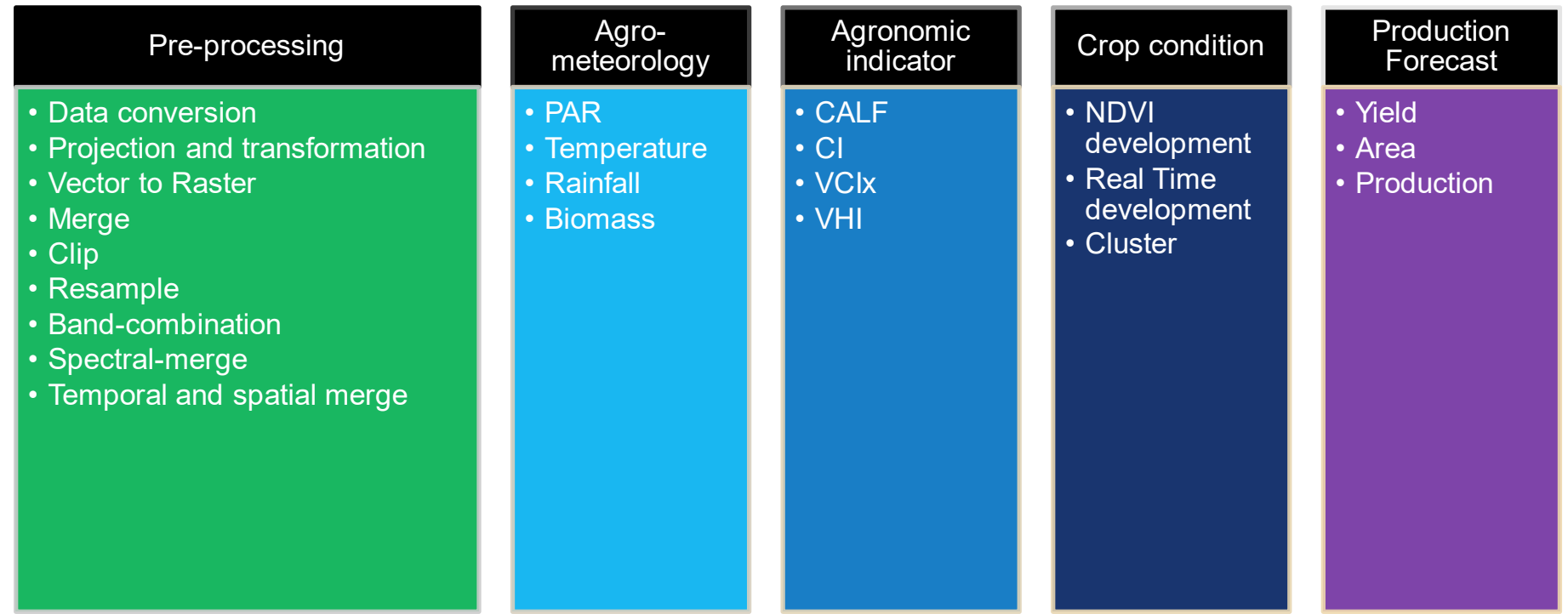

### **CropWatch Processing**

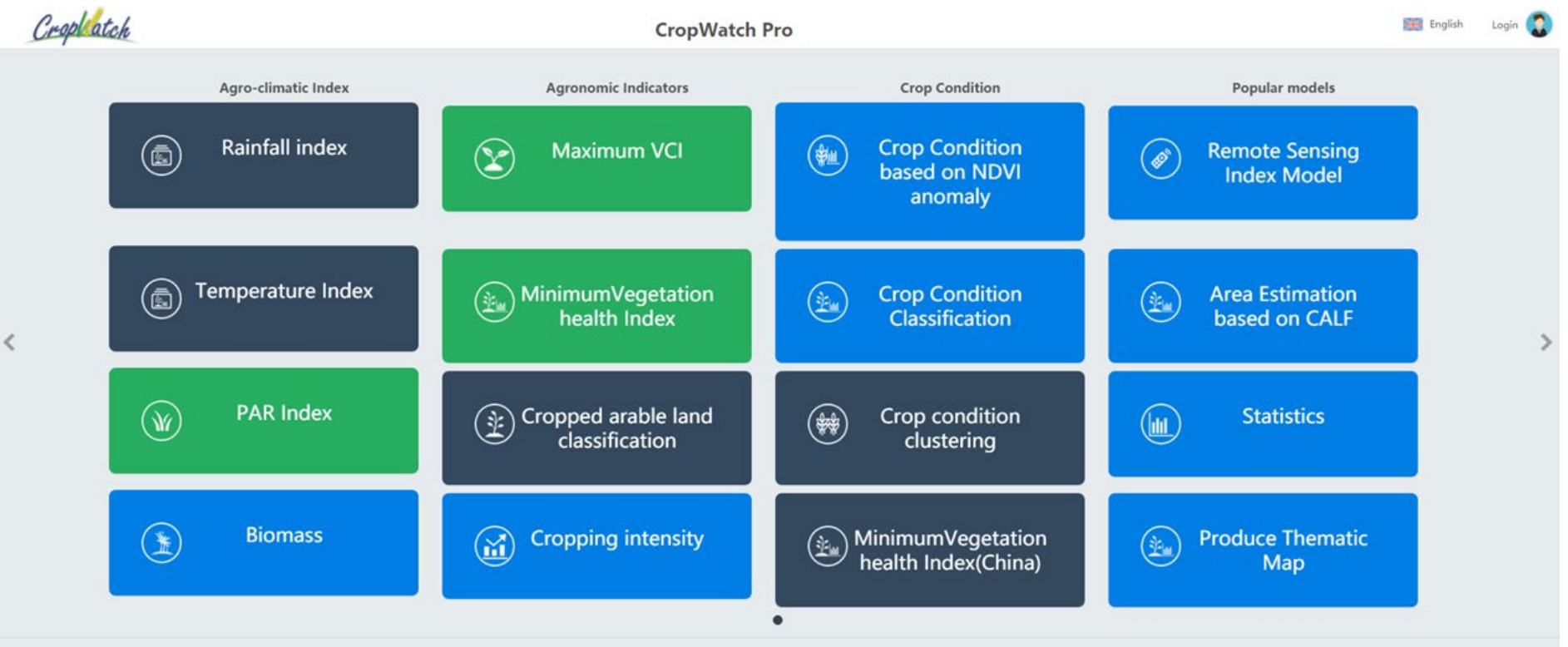

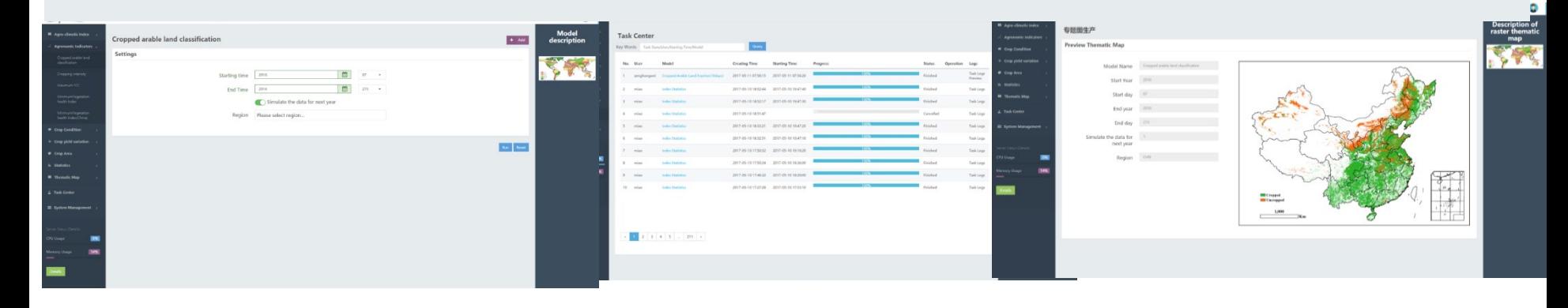

### **Component 2: CropWatch-Explorer**

**CropWatch-Explorer provide a web service for users to conveniently explore and visualize our data.** 

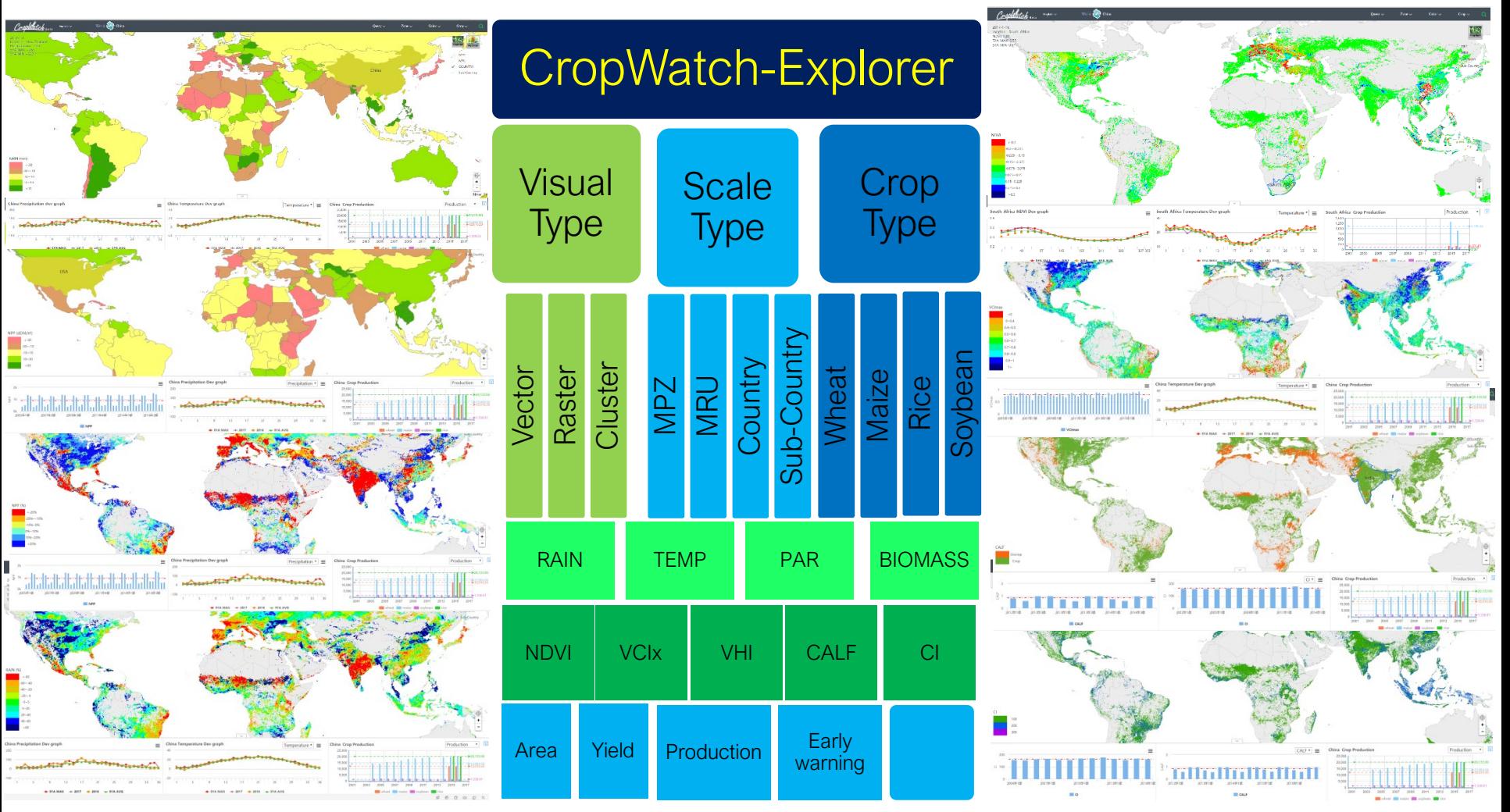

### **Component 3: CropWatch-Analysis**

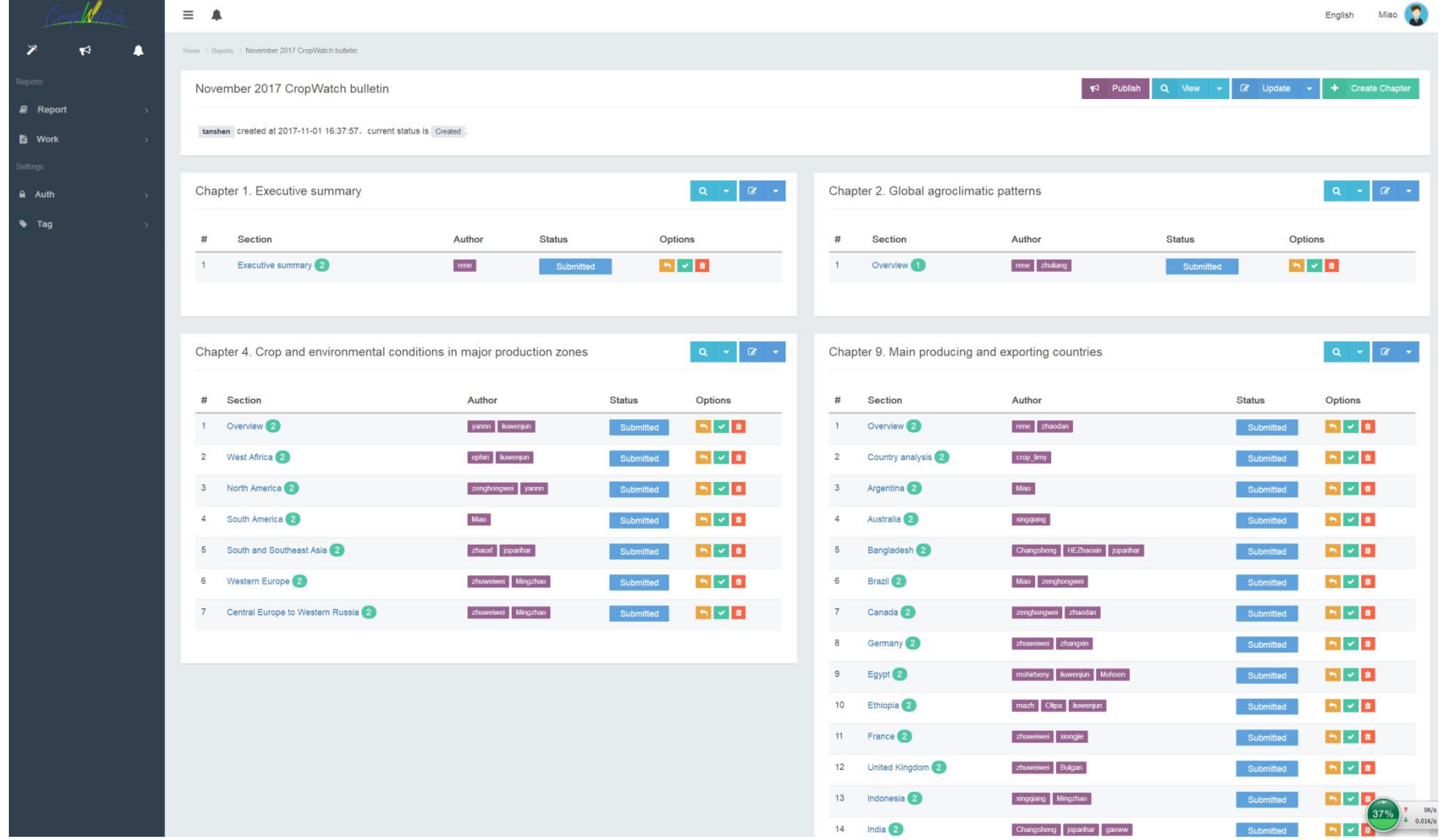

### **Component 4: CropWatch-Bulletin**

All hulleting >>

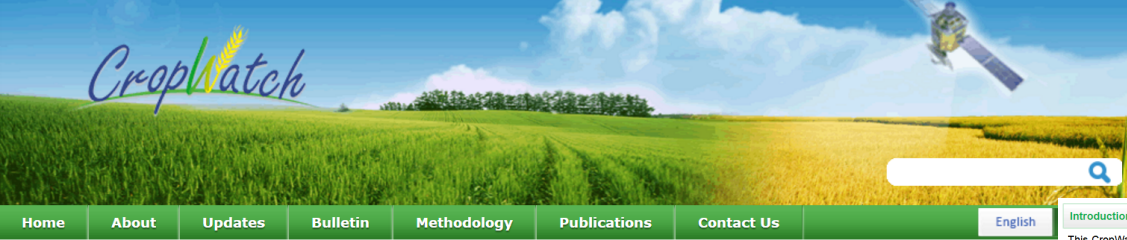

### **EL** Home >> Bulletin >> November 2017 CropWatch bulletin (Vol. 17, No. 4)

### November 2017 CropWatch bulletin (Vol. 17, No. 4)

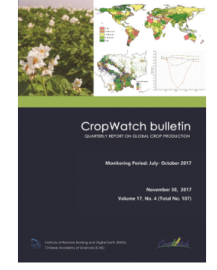

November 2017 CropWatch bulletin. This bulletin features the latest and final CropWatch estimates for 2017 production of maize rice, wheat, and soybean. Focusing on the months of July-October, chapters cover global, national, and regional-level agroclimatic conditions and the condition of crops that were growing or harvested during this time. For China, the bulletin presents 2017 crop production and crop conditions for each of seven key agro-ecological areas, as well as regional impacts of pests and diseases. The focus section reports on recent disaster events with an impact on agriculture, the possibility of a La Niña event, and an analysis of rangeland management in Africa.

Full report

报告全立

sign up for the mailing list

### Key messages from the report

> Global agroclimatic patterns. Disasters took a heavy toll on all continents; key events included (1) the continuation of the complex emergency situation with drought component in the Horn of Africa, (2) heat waves around the Mediterranean and in North America, (3) more than ten tropical storms and cyclones, essentiall in Asia and the Caribbean, and (4) exceptional floods in southern Asia.

> Updated and final 2017 global production estimates. CropWatch presents its revised and final estimates for 2017 production; they include estimates of 2,509 millior After a brief overview of the agroclimatic and agronomic tons of total 2017 output for major grains and 326 million tons of soybeans.

> Total cereal production of the three major cereal producers. The total 2017 cereal output of China reached 519,584 thousand tons (down -1.9% compared wit 2016), while estimates are 435,918 thousand tons for the United States (+0.1%) and 275,676 thousand tons for India (+5.4%).

> China total production. The final CropWatch estimate for 2017 total summer crops production in China is 403.0 million tons, a significant decrease (-3.0%) compare to 2016. The total annual crop production (including cereals, tubers, and legumes) is put at 562.3 million tons (-1.0%).

> China production of maize, wheat, rice and soybean. The combined production of winter and spring wheat in China increased 0.3% compared to 2016, while maiz production was reduced by 5.2%, mainly resulting from a 3.7% decrease in planted area for maize. Overall rice output for China did not change from 2016.Soybea production is up 3.4% over last year

This CropWatch bulletin summarizes global crop condition developments and agroclimatic factors from July 1 to October 31, 2017. Chapters 1 through 4 zoom in from a global overview of agroclimatic indicators (Chapter 1) to detailed descriptions of crop and environmental conditions in large production zones (Chapter 2), to individual country analyses covering 30 major producers and exporters including sub-national agro-ecological regions (Chapter 3) and China (Chapter 4). A special focus section is included in Chanter 5, covering this time revised and final 2017 CronWatch food production estimates, disaster events, focus on rangeland management in Africa, and an undate on El Niño. This first part of the report includes the cover table of contents, abbreviations, and a short overview of the different sections of the bulletin

### **Download**

**N** Introduction

### **Chapter 1. Global agroclimatic patterns**

Chapter 1 describes the CropWatch agroclimatic indicators for rainfall (RAIN), temperature (TEMP), and radiation (RADPAR), along with the agronomic indicator for potential biomass (BIOMSS) for sixty-five global Mapping and Reporting Units (MRU). Indicator values for all MRUs are provided in Annex A.

### ▷ Chapter 1, Global agroclimatic patterns

Chapter 2. Crop and environmental conditions in major production zones

Chapter 2 presents the same indicators-RAIN, TEMP, RADPAR, and BIOMSS-used in Chapter 1 and combines them with agronomic indicators-cropped arable land fraction (CALF), maximum vegetation condition index (VCix), and minimum vegetation health index (VHIn)-to describe crop and environmental conditions in six global maior production zones (MPZ): West Africa, North America, South America, South and southeast Asia, Western Europe, and Central Europe to western Russia, (See also Annex C for more information about these zones.)

### **Download**

> Chapter 2. Crop and environmental conditions in major production zones

### Chapter 3. Main producing and exporting countries

Building on the global patterns presented in previous chapters, this chapter assesses the situation of crops in 30 key countries that represent the global major producers and exporters or otherwise are of global or CropWatch relevance. First, the overview section (3.1) pays attention to all countries worldwide, to provide some spatial and thematic detail to the overall features described in section 1.1. In section 3.2, more detail is provided for each of the CropWatch monitored countries, including analyses by key agro-ecological regions within the country. For each country, maps are included illustrating NDVI-based crop condition development graphs, maximum VCI, and spatial NDVI patterns with associated NDVI profiles. Additional information about indicators per country is provided in Annex A, while Annex B provides 2017 production estimates for select countries

### **Download**

### **Example 12** Main producing and exporting countries

### Chapter 4, China

winter crop production (4.2) and describes the situation by region, focusing on the seven most productive agro-ecological regions of the east and south: Northeast China. Inner Mongolia, Huanghuaihai, Loess region, Lower Yangtze, Southwest China, and Southern China (4.3), Section 4.4 presents the results of ongoing pests and diseases monitoring, while sections 4.5 and 4.6 describe trade prospects (import/export) of major crops (4.5) and an updated outlook for domestic prices of maize, rice, wheat and soybean (4.6). Additional information on the agroclimatic indicators for agriculturally important Chinese provinces are listed in table A.11 in Annex A.

### **Download** Chapter 4, China

### **Chapter 5. Focus and perspectives**

Building on the CropWatch analyses presented in chapters 1 through 4, this chapter presents revised CropWatch food production estimates for 2017 (section 5.1), as well as sections on recent disaster events (5.2), the rangeland management in Africa (5.3), and an update on El Niño (5.4)

**Download** Chapter 5, Focus and perspectives

Annex A. Agroclimatic indicators

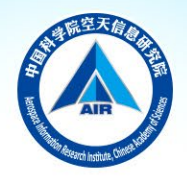

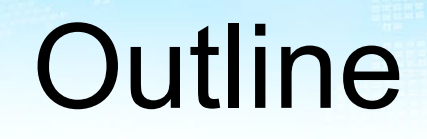

- CropWatch Cloud
- **Demonstration: Registration & Configuration**
- **Practice**

www.aircas.ac.cn

### http://cloud.cropwatch.com.cn

### To start

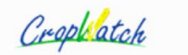

## Home page

• http://cloud.cropwat ch.com.cn/

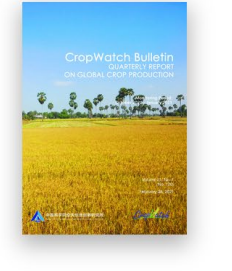

Home

### February 2021 CropWatch Bulletin

### Click here to register

February 2021 CropWatch Bulletin is based mainly on current remote sensing inputs in addition to detailed and spatially accurate reference data about crops and their management. Focusing on the months of October 2020 to January 2021, chapters cover global, national, and regional level agroclimatic conditions and the condition of crops that were growing during this time. For China, the bulletin presents crop conditions for each of seven key agro-ecological zones, an updated estimate of trade prospects (import/export) of major crops. The focus section reports on the production outlook of major cereal and oil crops countries in the Southern Hemisphere and some tropical and sub-tropical countries, recent disaster events and an update on El Niño or La Niña.

**Bulletin →** 

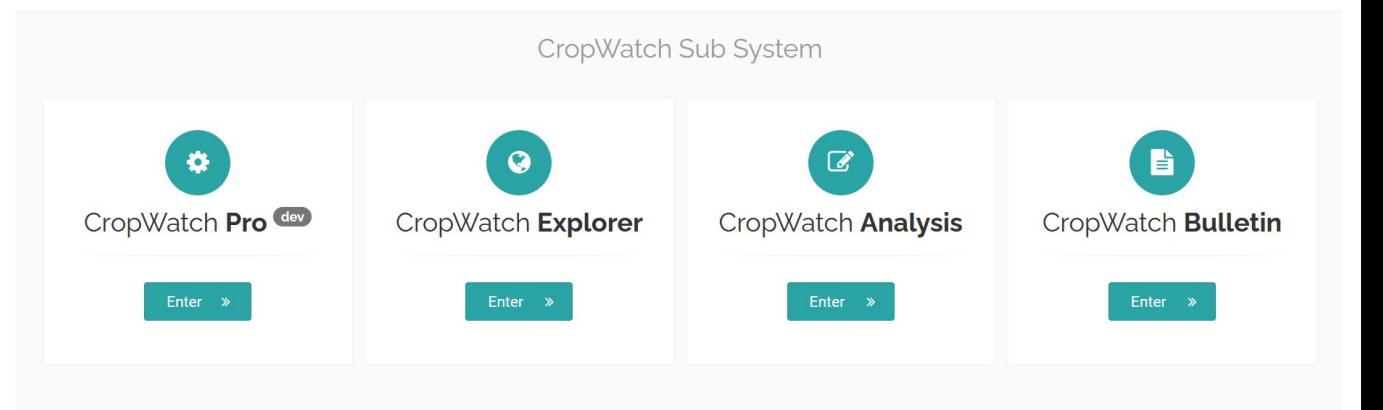

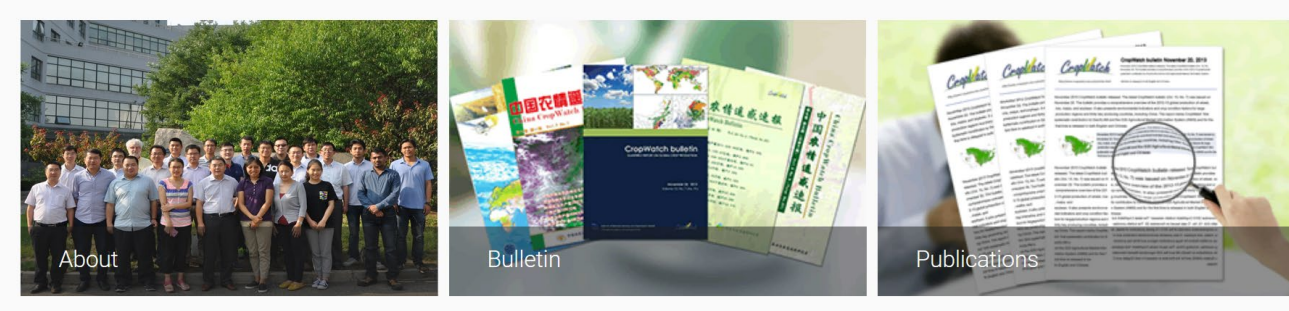

CropWatch is China's leading crop monitoring system. Using remote sensing and ground-based indicators the system assesses national and global crop production.

More »

Each quarter, CropWatch findings are published in the CropWatch bulletin. The bulletin is issued in English and Chinese.

More »

The CropWatch system and methodologies are described in various articles published in international and Chinese journals.

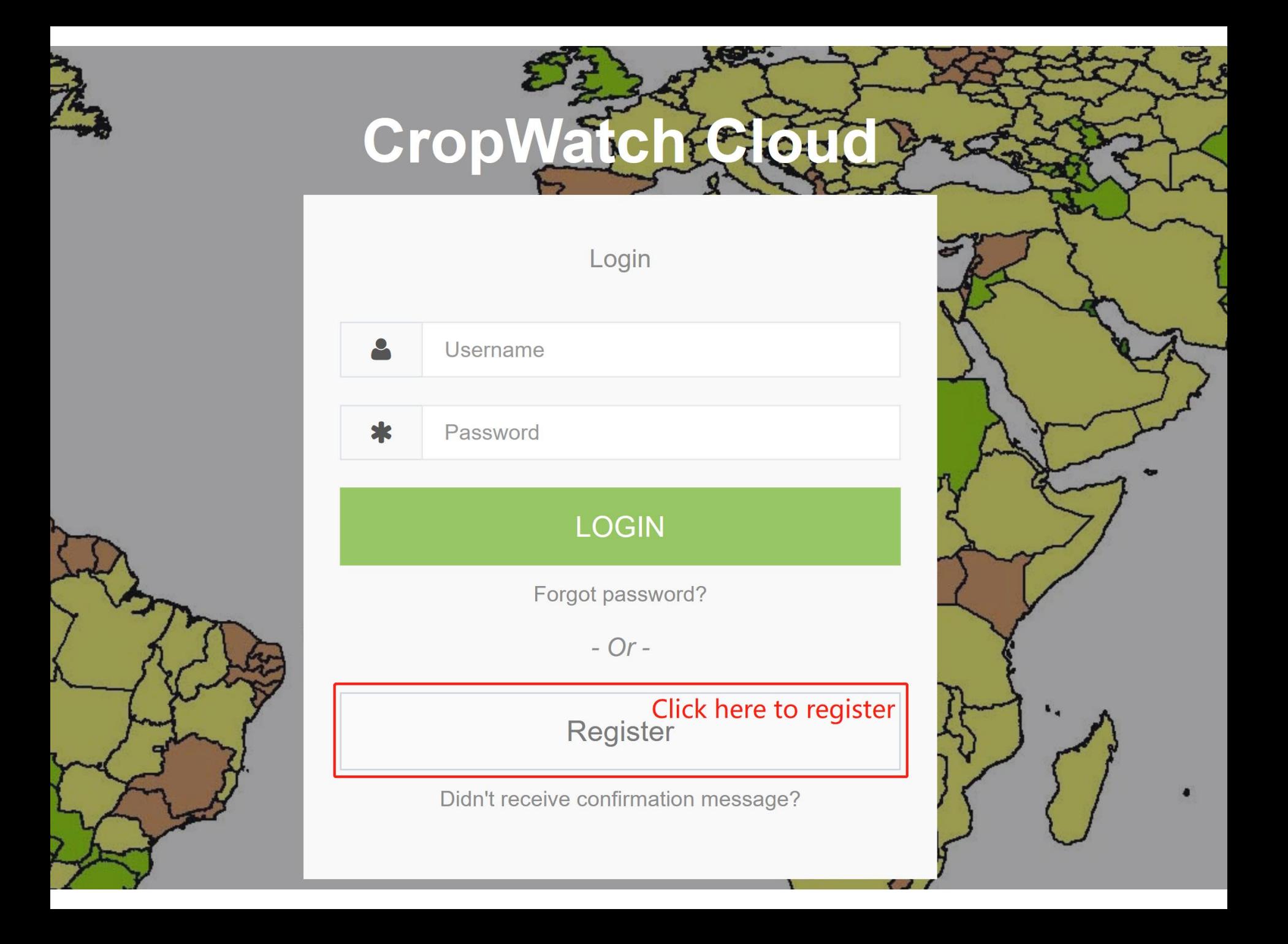

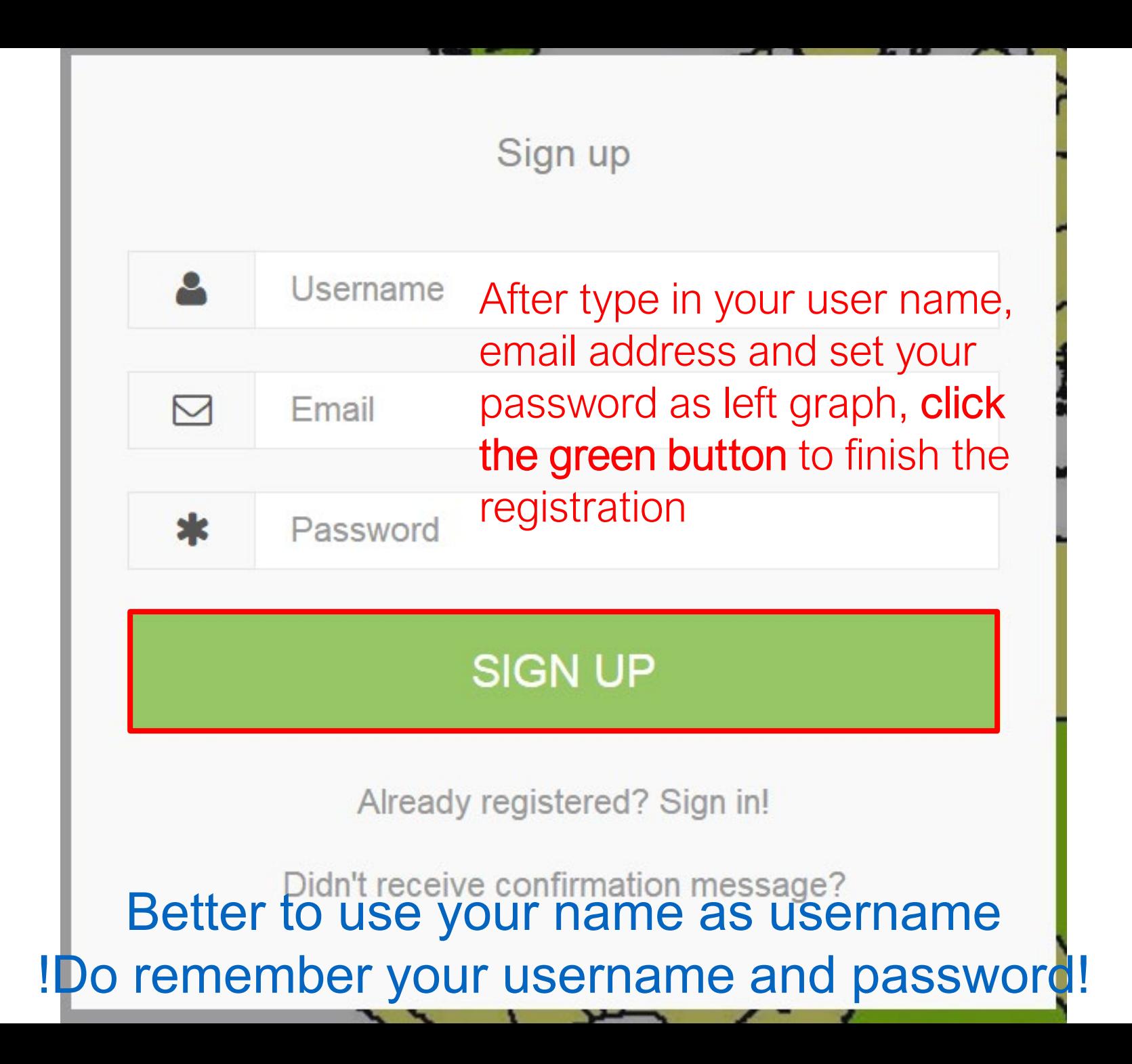

## **Registration**

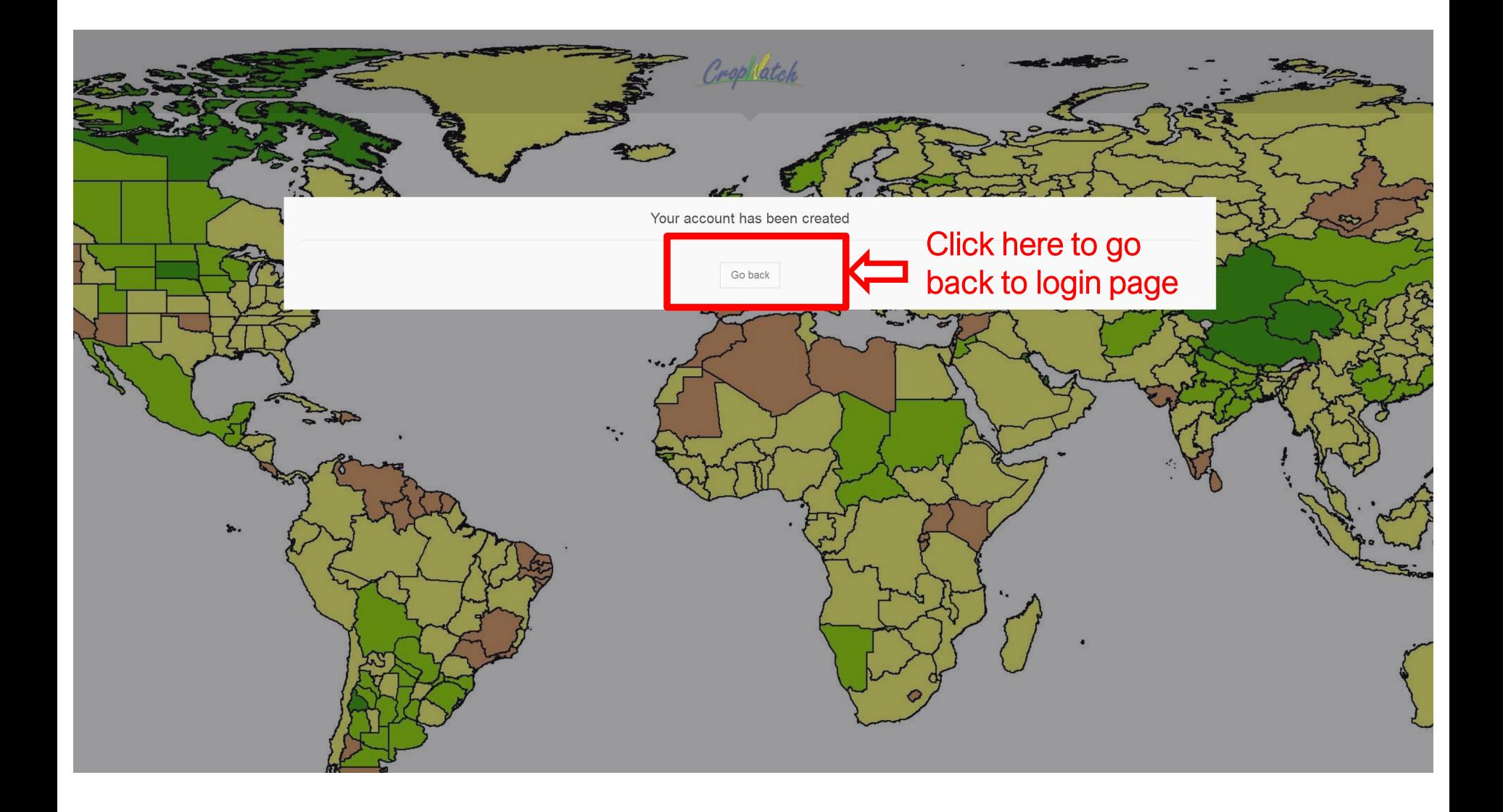

## Login

- Please share with me your username so that we can track all your account.
- Only user name and password are needed to login

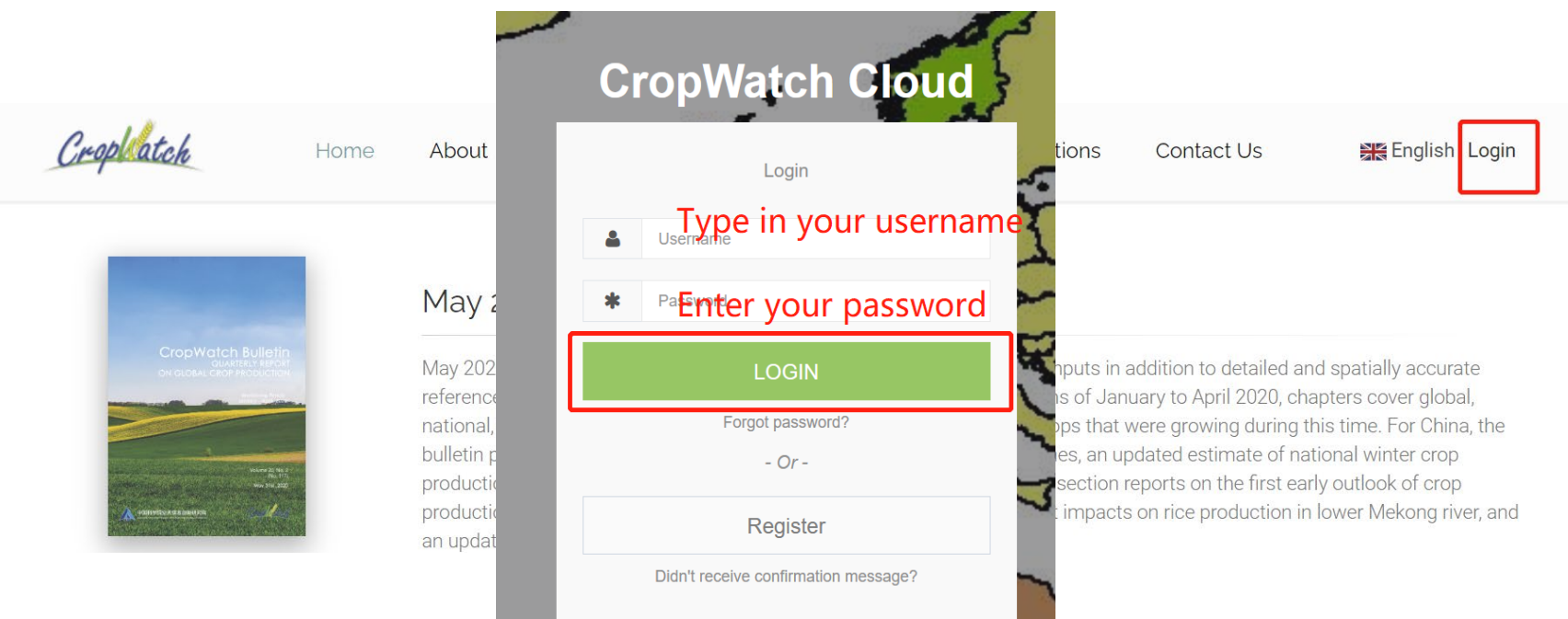

### Account configuration

- If login successfully, you will see your username on top right
- Click 'CropWatch Pro' Component (blue box below)

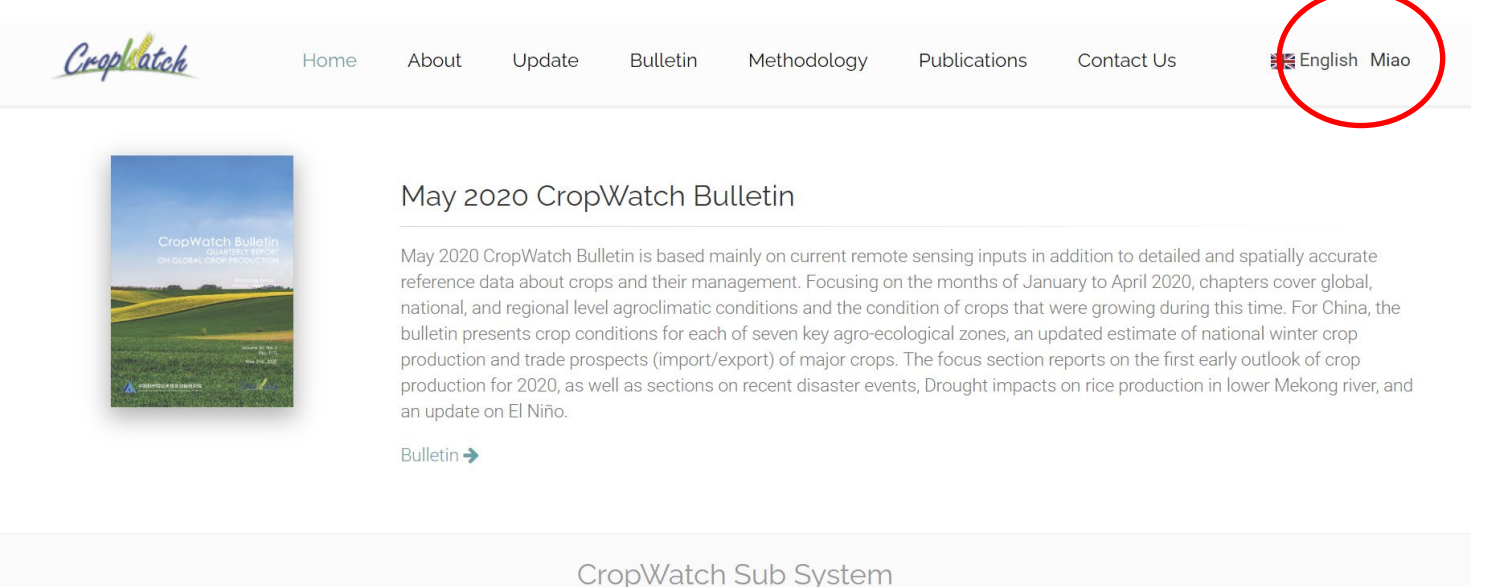

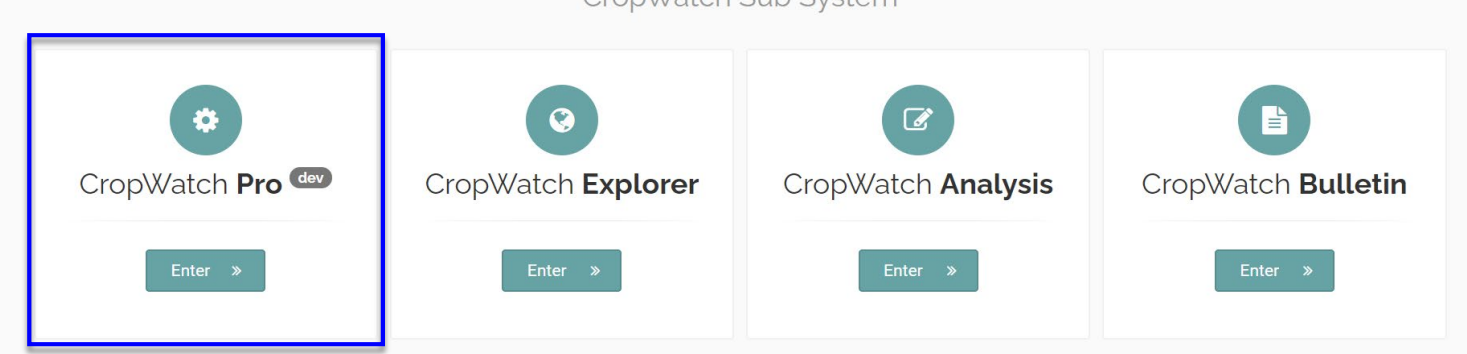

### Account configuration

- For the users who login for the first time, you may define the system interface according to your own interests
- A popup window to ask you to configurate your own interface.

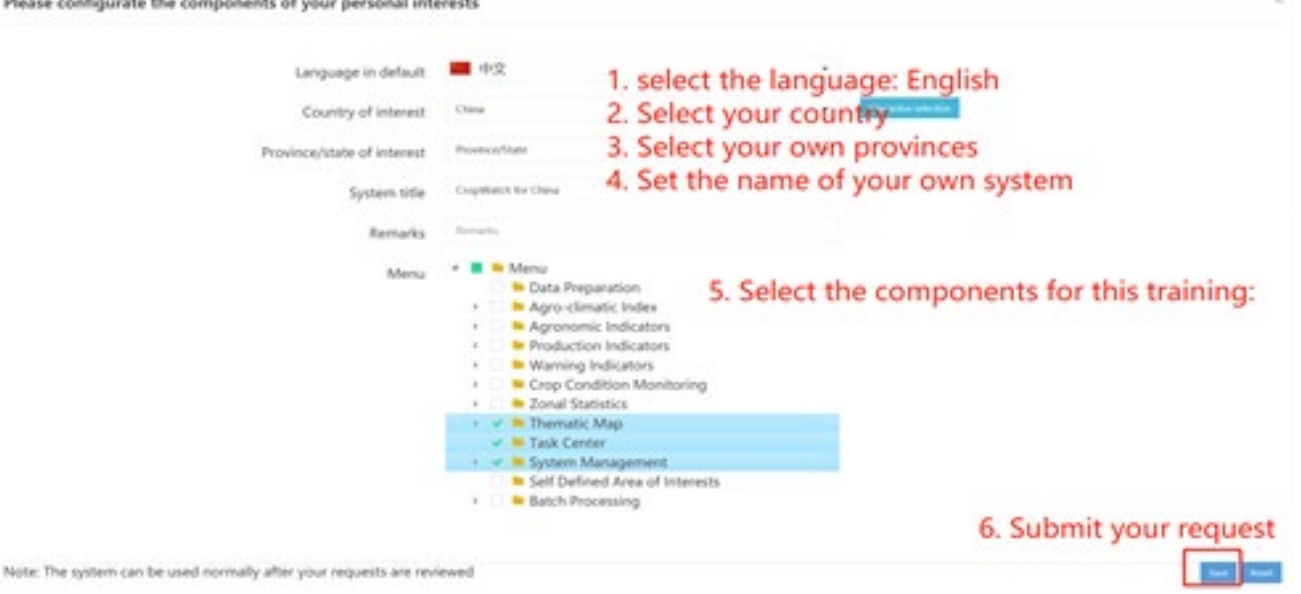

Note: The system can be used normally after your requests are reviewed

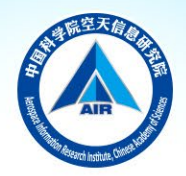

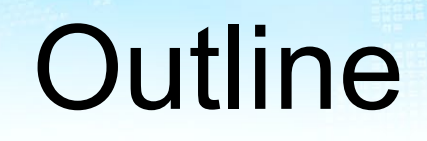

- CropWatch Cloud
- Demonstration: Registration & Configuration
- **Practice**

www.aircas.ac.cn

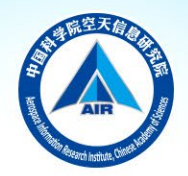

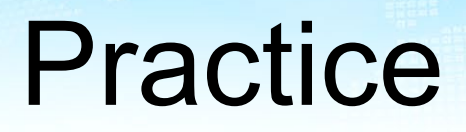

1. Account Registration

2. Account Configuration

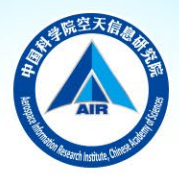

### Demo data for CropWatch Processing

### Demo data to use the components

https://drive.google.com/drive/u/1/folders/1HYy5IFWqibpSwjX0U2KI663jZJ1eoCs0

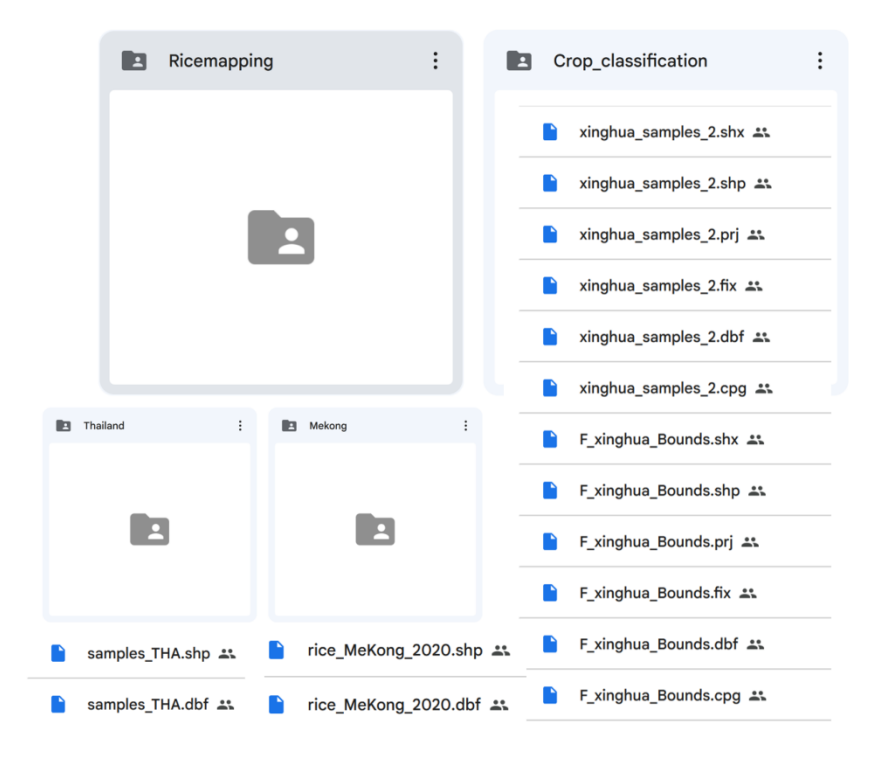

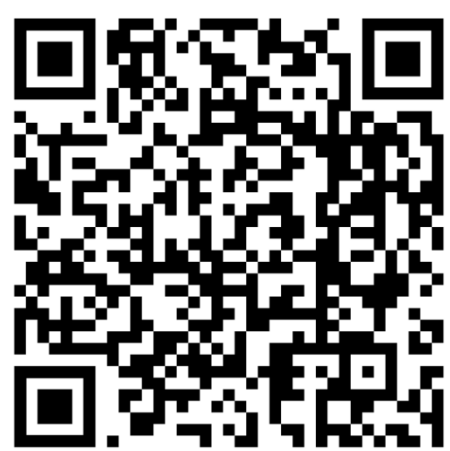

# Thanks!

### 中国科学院空天信息研究院

Contact us:

[cropwatch@aircas.ac.cn](mailto:cropwatch@radi.ac.cn); [wubf@aircas.ac.cn](mailto:wubf@radi.ac.cn); [zhangmiao@aircas.ac.cn](mailto:zhangmiao@aircas.ac.cn); [yannn@aircas.ac.cn;](mailto:zenghw@radi.ac.cn)

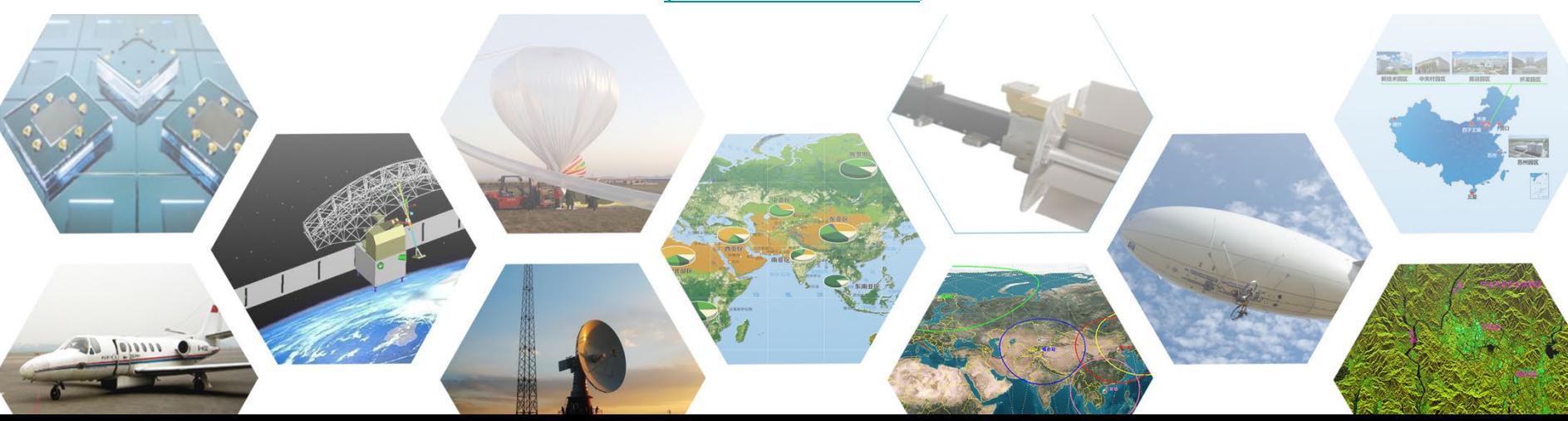